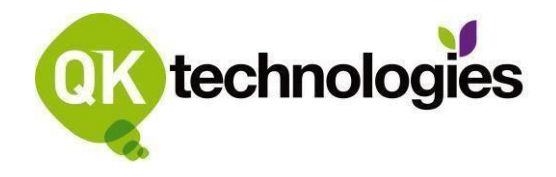

## **Authority to Copy QikKids service information to New owner**

This form is required when services are buying/taking over an existing child care service and are requesting permission from the old owner to access their QikKids Web database as a part of the migration. Since the database is hosted in the QK Technologies data centre, the seller must grant permission for QK Technologies to access the data and provide a copy of the information to the new owner.

\*\*\*\*\*\*\*\*\* Orders will not proceed until this authority is returned \*\*\*\*\*\*\*\*

Please complete the form below including getting sign off from the seller/licensee and Print and Fax/Email Completed Form to 07 3041 0326 or orders@qktech.com.au.

## **\*Please ensure you do not end your bookings before the Migration takes place.\***

## **For customers purchasing a centre with an existing QikKids Web database**

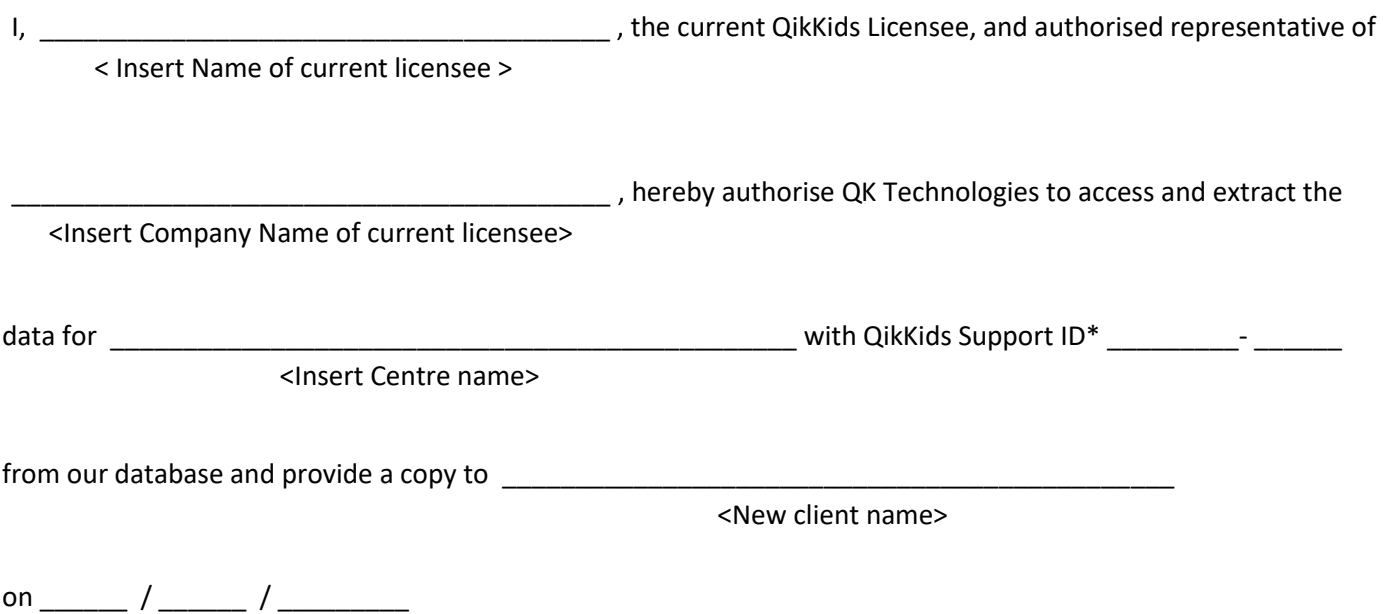

<Insert Date of Transfer>

I also authorize for Parent Direct Debit information to be transferred **if possible**: YES □ NO □

**Contact Number (mobile preferred):** \_\_\_\_\_\_\_\_\_\_\_\_\_\_\_\_\_\_\_\_\_\_\_\_\_\_\_\_\_\_\_\_\_\_\_\_\_\_\_\_\_\_\_\_\_

Date: \_\_\_\_\_\_\_ / \_\_\_\_\_\_\_ / \_\_\_\_\_\_\_\_\_\_

Centre Address Details:

\*To find the QikKids Support ID, log into the QikKids centre and at the top of the screen you will see the Support ID in the format of (XXXX-XX). Supplying this ID will ensure the correct centre information is extracted.

\*\* If more than 1 centre is involved in the transfer, please complete multiple forms or provide a separate list of centres including Centre name, address, QikKids Support ID.